# **Kepler - Bug #4896**

# **When exporting multiple runs only 1 ROML is placed in KAR**

03/19/2010 05:08 PM - Derik Barseghian

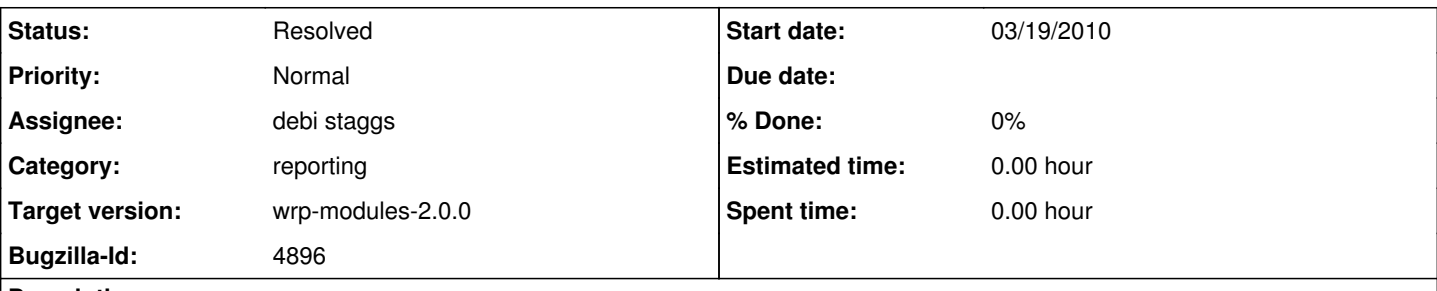

### **Description**

If you export multiples runs that have different report designs and instances from the Workflow Run Manager, you only get one ROML in the KAR.

I'm also seeing errors like the below, but I'm not sure if they're related:

ERROR (org.kepler.objectmanager.library.LibraryManager:assureTreeItem:308) Error while adding Tree Item

## **History**

#### **#1 - 03/31/2010 05:46 PM - Derik Barseghian**

It looks like this is occurring because ReportLayout lsids don't change when they're modified, so when the KAR is built the second roml isn't added to the KAR because of the lsid collision. I think the proper solution here is to update the revision of a report layout any time it's modified. I see there are ReportChangeObserver and ReportChangeObservable classes, but they're not being used.

## **#2 - 04/01/2010 10:16 AM - debi staggs**

(In reply to comment  $#1$ )

It looks like this is occurring because ReportLayout lsids don't change when they're modified, so when the KAR is built the second roml isn't added to the KAR because of the lsid collision. I think the proper solution here is to update the revision of a report layout any time it's modified. I see there are ReportChangeObserver and ReportChangeObservable classes, but they're not being used.

If we did this, then would that eliminate the need for the solution described in Bug 4923 ?

# **#3 - 04/01/2010 11:26 AM - Derik Barseghian**

No, doing this (which I think we should), won't solve the issue in bug  $\frac{\#4923}{\#4923}$ .

#### **#4 - 04/05/2010 02:16 PM - Derik Barseghian**

reassign to debi. She has listeners that can be used to updateRevision on the lsid

#### **#5 - 05/10/2010 02:12 PM - Derik Barseghian**

It seems like this may also cause problems when there are two different ROMLs in different KARs in your local repository, but each ROML has the same lsid. I imagine there are problems with the core DB, object manager, etc being able to distinguish between the two during various functions.

#### **#6 - 05/12/2010 02:14 PM - debi staggs**

Have LSID revision number incrementing now. However, if the user opens a saved archive, and then opens a different saved archive, then all windows are updated to show only the archive that was opened last.

#### **#7 - 05/13/2010 01:39 PM - debi staggs**

Report Layout lsid's are now changed whenever a report layout is modified.

#### **#8 - 05/13/2010 04:35 PM - Derik Barseghian**

Don't forget changing textfields, title, images, or Properties - when I make changes to these things the ROML LSID doesn't change.

#### **#9 - 05/14/2010 02:24 PM - debi staggs**

I was getting to that, should have left the bug open though until it was done.

Now is complete. lsid's changing after any and all changes in the report including layout changes, changed to the textfields, text areas, title, images, and Properties. Bug should be officially closed now.

# **#10 - 03/27/2013 02:28 PM - Redmine Admin**

Original Bugzilla ID was 4896